## SAP ABAP table U 26230 {Generated Table for View}

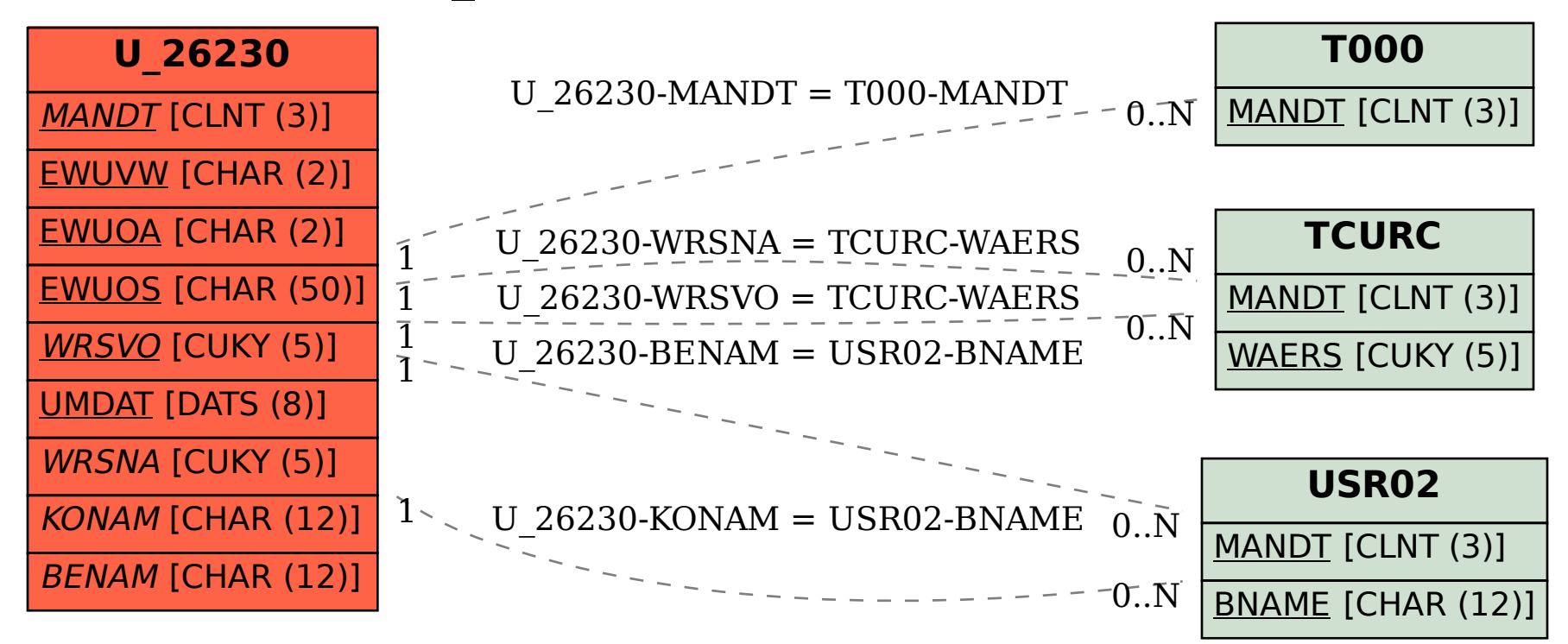